#### Tema 2: Prolog

José A. Alonso Jiménez

Jose-Antonio.Alonso@cs.us.es http://www.cs.us.es/∼jalonso

Dpto. de Ciencias de la Computación e Inteligencia Artificial Universidad de Sevilla

- $\bullet$  Definición de listas
	- La lista vacía [] es una lista.
	- ✉ Si L es una lista, entonces .(a,L) es una lista.
- Ejemplos

```
? - .(a, []) = [a]Yes
?- (a, (b, [])) = [a, b]Yes
?- .(X,Y) = [a].
X = aY = \lceil?- .(X,Y) = [a,b].
X = aY = [b]?- (X, (Y, Z)) = [a, b].
X = aY = bZ = \lceil \rceil
```
<sup>①</sup> Escritura abreviada

 $[X|Y] = .(X,Y)$ 

<sup>①</sup> Ejemplos con escritura abreviada

```
?- [X|Y] = [a,b].
X = aY = [b]?- [X|Y] = [a,b,c,d].X = aY = [b, c, d]?- [X, Y|Z] = [a, b, c, d].X = aY = bZ = [c, d]
```
- Concatenación de listas (append)
	- Especificación: conc(A,B,C) se verifica si C es la lista obtenida escribiendo los elementos de la lista B a continuación de los elementos de la lista A. Por ejemplo,

?-  $conc([a,b], [b,d], C)$ .  $C = [a, b, b, d]$ 

- $\bullet$  Descripción:
	- 1. Si A es la lista vacía, entonces la concatenación de A y B es B.
	- 2. Si A es una lista cuyo primer elemento es X y cuyo resto es D, entonces la concatenación de A y B es una lista cuyo primer elemento es X y cuyo resto es la concatenación de D y B.
- $\bullet$  Definición 1:

 $conc(A, B, C)$  :-  $A = []$ ,  $C = B$ .  $conc(A, B, C)$  :-  $A = [X|D]$ ,  $conc(D, B, E)$ ,  $C = [X|E]$ .

 $\bullet$  Definición 2:

```
conc([],B,B).
conc([X|D], B, [X|E]) :- conc(D, B, E).
```
- $\bullet$  *Nota:* Analogía entre la definición de conc y la de suma,
- Consulta 1: ¿Cuál es el resultado de concatenar las listas [a,b] y [c,d,e]?.

?-  $conc([a,b], [c,d,e], L)$ .  $L = [a, b, c, d, e]$ 

- *Consulta 2:* ¿Qué lista hay que añadirle al lista [a,b] para obtener [a,b,c,d]?. ?-  $conc([a,b], L, [a,b,c,d])$ .  $L = [c, d]$
- *Consulta 3:* ¿Qué dos listas hay que concatenar para obtener [a,b]?.

```
?- conc(L,M,[a,b]).
L = \lceil \rceilM = [a, b];
L = \lceil a \rceilM = [b];
L = [a, b]M = [] ;
No
```
 $\bullet$  Árbol de deducción correspondiente a ?- conc(L,M,[a,b]).

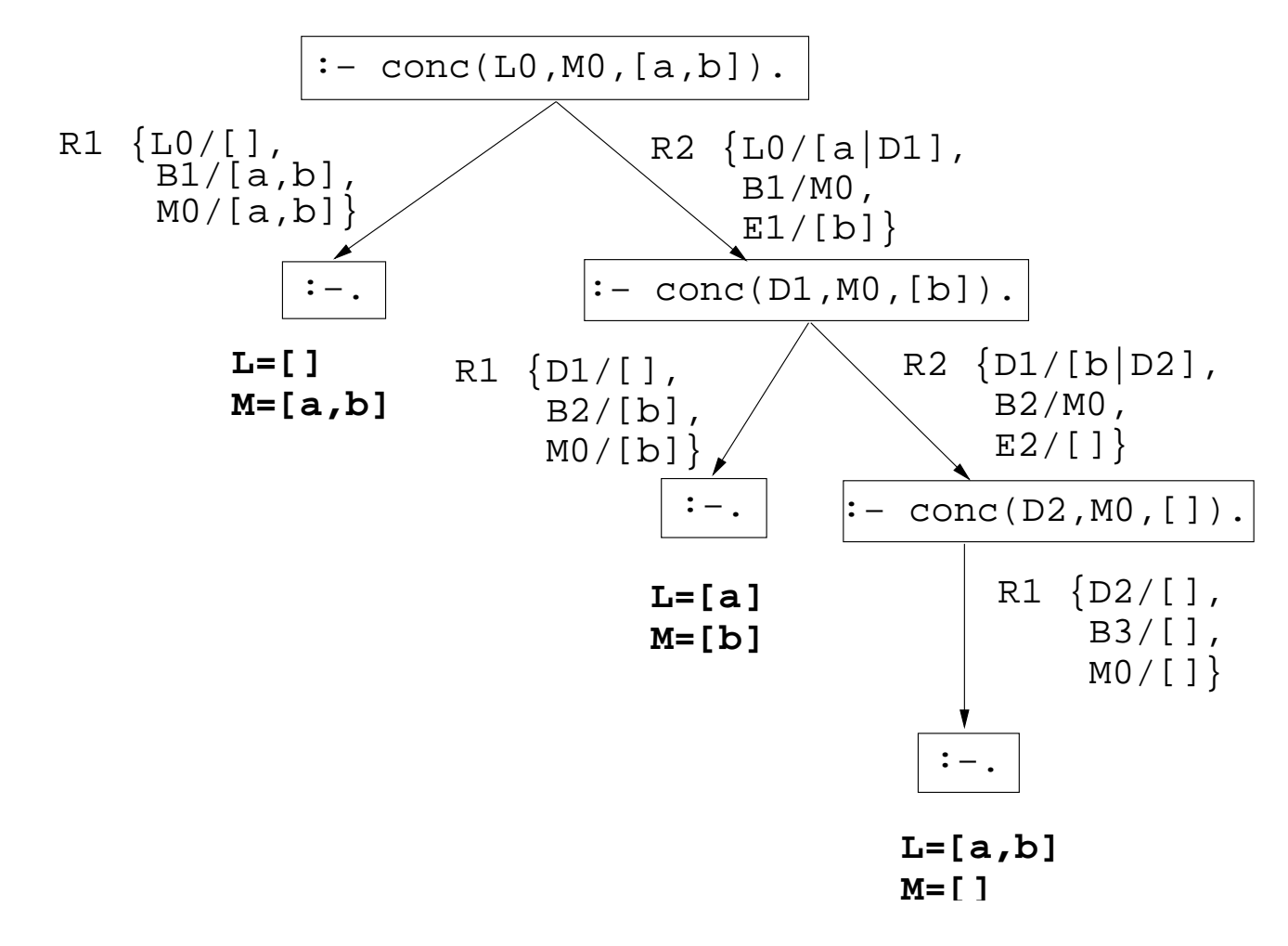

- $\bullet$  La relación de pertenencia (member)
	- · Especificación: pertenece(X,L) se verifica si X es un elemento de la lista L.
	- Definición 1:

```
pertenece(X,[X|L]).
pertenece(X,[Y|L]) :- pertenece(X,L).
```
• Definición 2:

```
pertenece(X, [X|_]).
pertenece(X, [-|L]) :- pertenece(X, L).
```
✉ Consultas:

```
?- pertenece(b,[a,b,c]).
Yes
?- pertenece(d,[a,b,c]).
No
?- pertenece(X,[a,b,a]).
X = a;
X = b ;
X = a;
No
?- pertenece(a,L).
L = [a | G233] ;L = [-G232, a|G236];
L = [-G232, G235, a]Yes
```
 $\bullet$  Árbol de deducción de ?- pertenece(a, L).

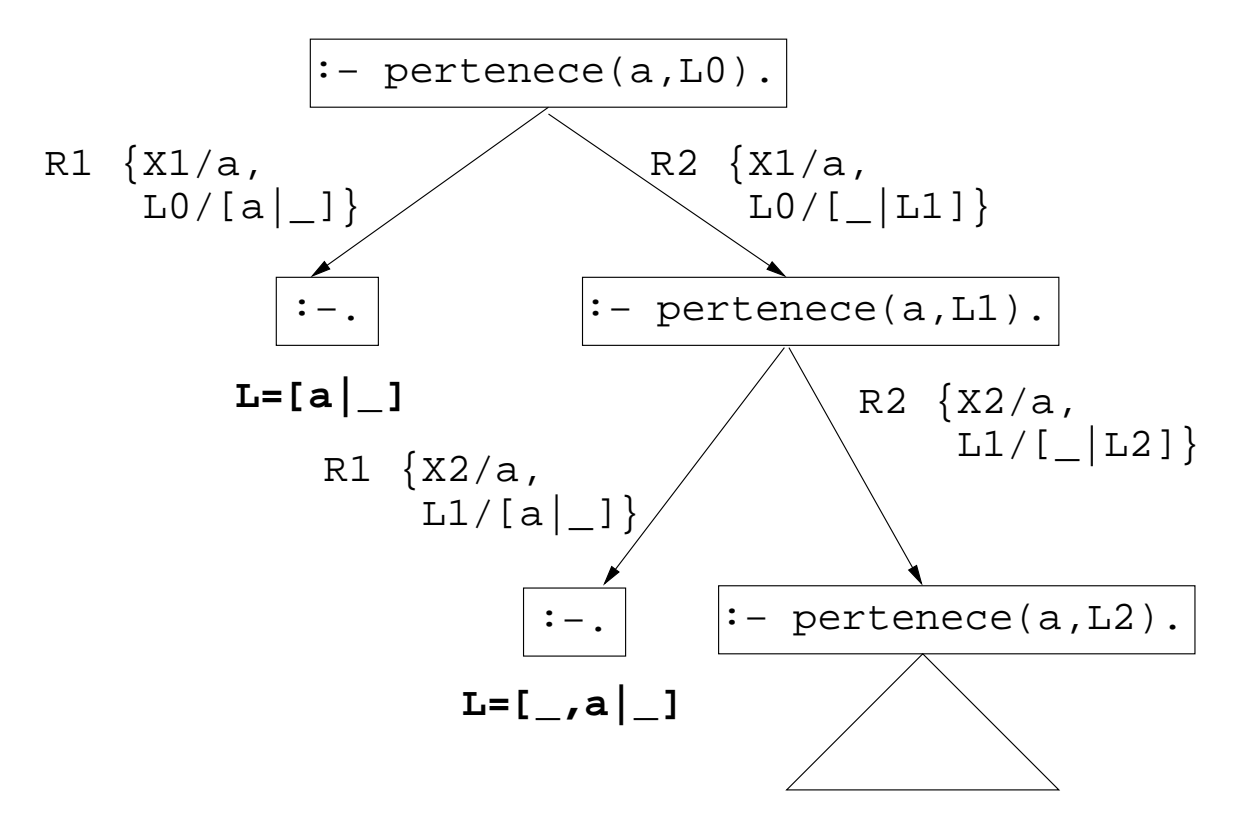

# Disyunciones

- $\bullet$  Definición de pertenece con disyunción  $p$ ertenece(X,[Y|L]) :- X=Y ; pertenece(X,L).
- Definición equivalente sin disyunción

```
pertenece(X,[Y|L]) :- X=Y.
pertenece(X,[Y|L]) :- pertenece(X,L).
```
 $\bullet$  Ejemplos de notación infija y prefija en expresiones aritméticas

```
? - + (X, Y) = a + b.
X = aY = b?- +(X,Y) = a+b+c.
X = a+bY = C?- +(X,Y) = a+(b+c).
X = aY = b + c?- a+b+c = (a+b)+c.
Yes
?- a+b+c = a+(b+c).
No
```
 $\bullet$  Operadores aritméticos predeclarados:

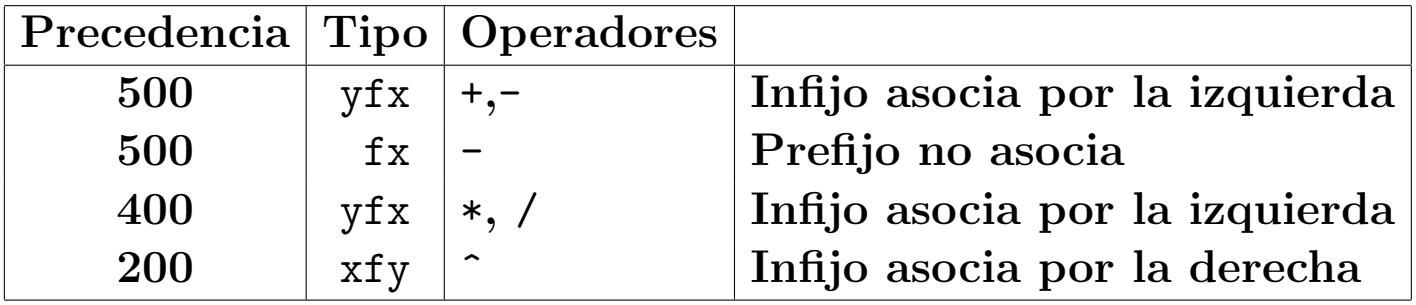

<sup>①</sup> Ejemplos de asociatividad

```
?- X^{\sim}Y = a^{\sim}b^{\sim}c.
X = aY = b^c?- a^b^c = (a^b)^c.
No
?- a^b^c = a^(b^c).
Yes
```
<sup>①</sup> Ejemplo de precedencia

```
?- X+Y = a+b*c.
X = aY = b * c?- X*Y = a+b*c.
No
?- X*Y = (a+b)*c.
X = a+bY = C?- a+b*c = a+(b*c).
Yes
?- a+b*c = (a+b)*c.
No
```
- $\bullet$  Definición de operadores
	- Definición (ejemplo operadores.pl)

```
:-op(800,xfx,estudian).
:-op(400,xfx,y).
```
juan y ana estudian lógica.

✉ Consultas

```
?- [ejemplo_operadores].
Yes
```

```
?- Quienes estudian lógica.
Quienes = juan y ana
?- juan y Otro estudian Algo.
0tro = anaAlgo = lógica
```
# Aritmética

 $\bullet\,$  Evaluación de expresiones aritmética con is

```
?- X is 2+3^3.
X = 29?- X is 2+3, Y is 2*X.
X = 5Y = 10
```
- $\bullet$  Relaciones aritméticas:
	- $\bullet \leq, \leq, \geq, \geq, \geq, \equiv:$

# Aritmética

- $\bullet$  Definición de procedimientos aritméticos
	- ✉ factorial(X,Y) se verifica si Y es el factorial de X. Por ejemplo,

```
?- factorial(3,Y).
Y = 6 ;
No
```
• Definición

```
factorial(1,1).
factorial(X, Y) :-
   X > 1,
   A is X - 1,
   factorial(A,B),
   Y is X * B.
```
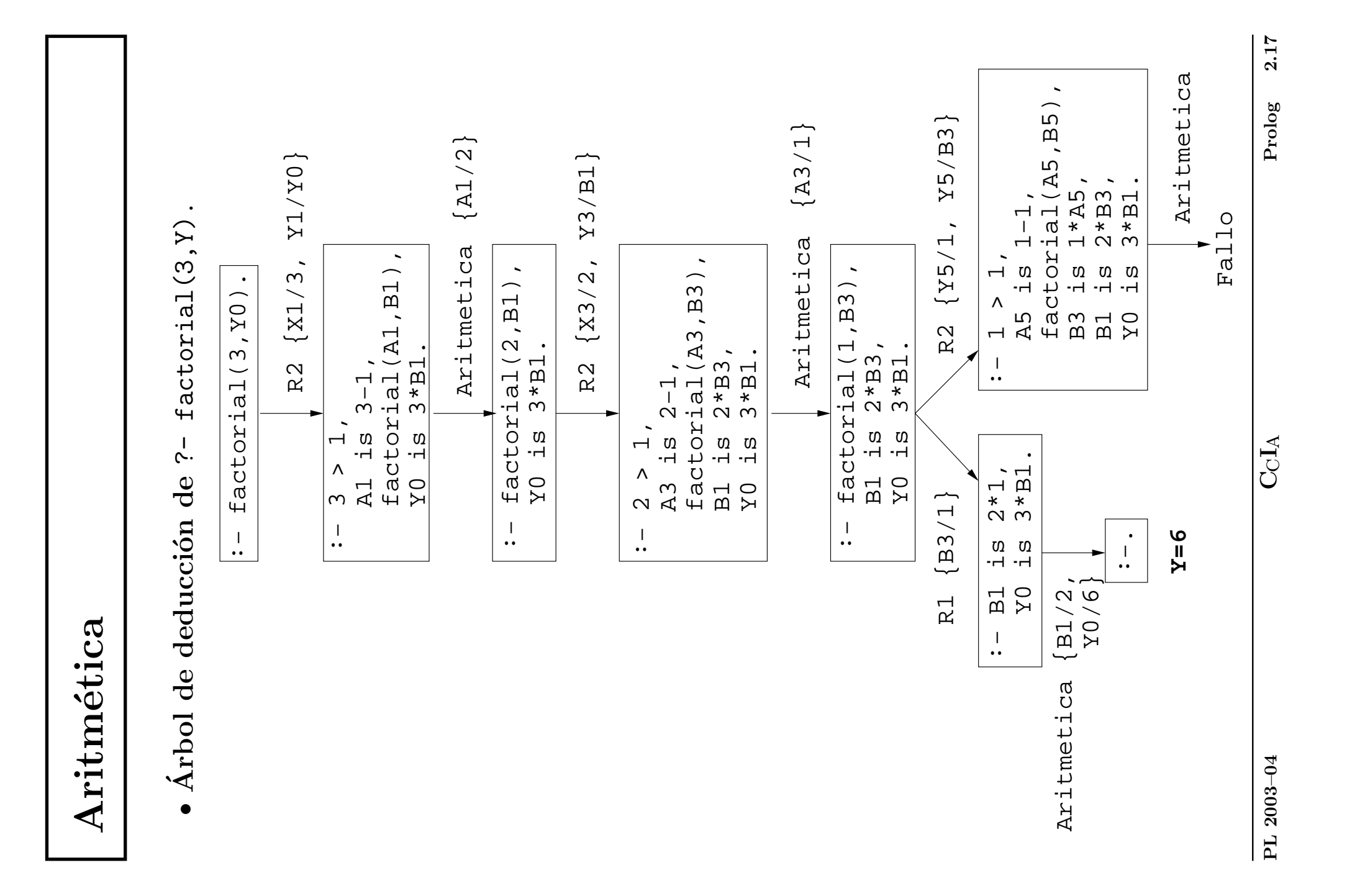

#### <sup>①</sup> Ejemplo de nota sin corte

- $\bullet$  nota(X,Y) se verifica si Y es la calificación correspondiente a la nota X; es decir, Y es suspenso si X es menor que 5, Y es aprobado si X es mayor o igual que 5 pero menor que 7, Y es notable si X es mayor que 7 pero menor que 9 e Y es sobresaliente si X es mayor que 9.
- Definición:

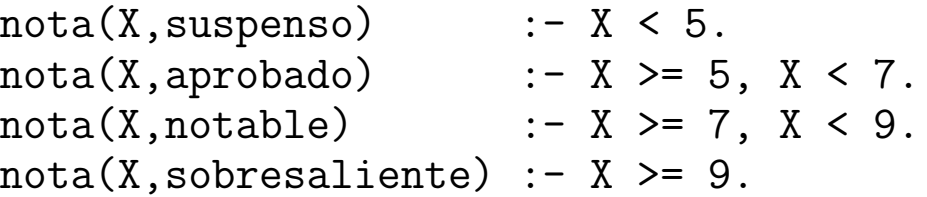

• Ejemplo: ¿cuál es la calificación correspondiente a un 6?:

```
?- nota(6,Y).
Y = aprobado;
No
```
 $\bullet$  Árbol de deducción de ?- nota(6,Y).

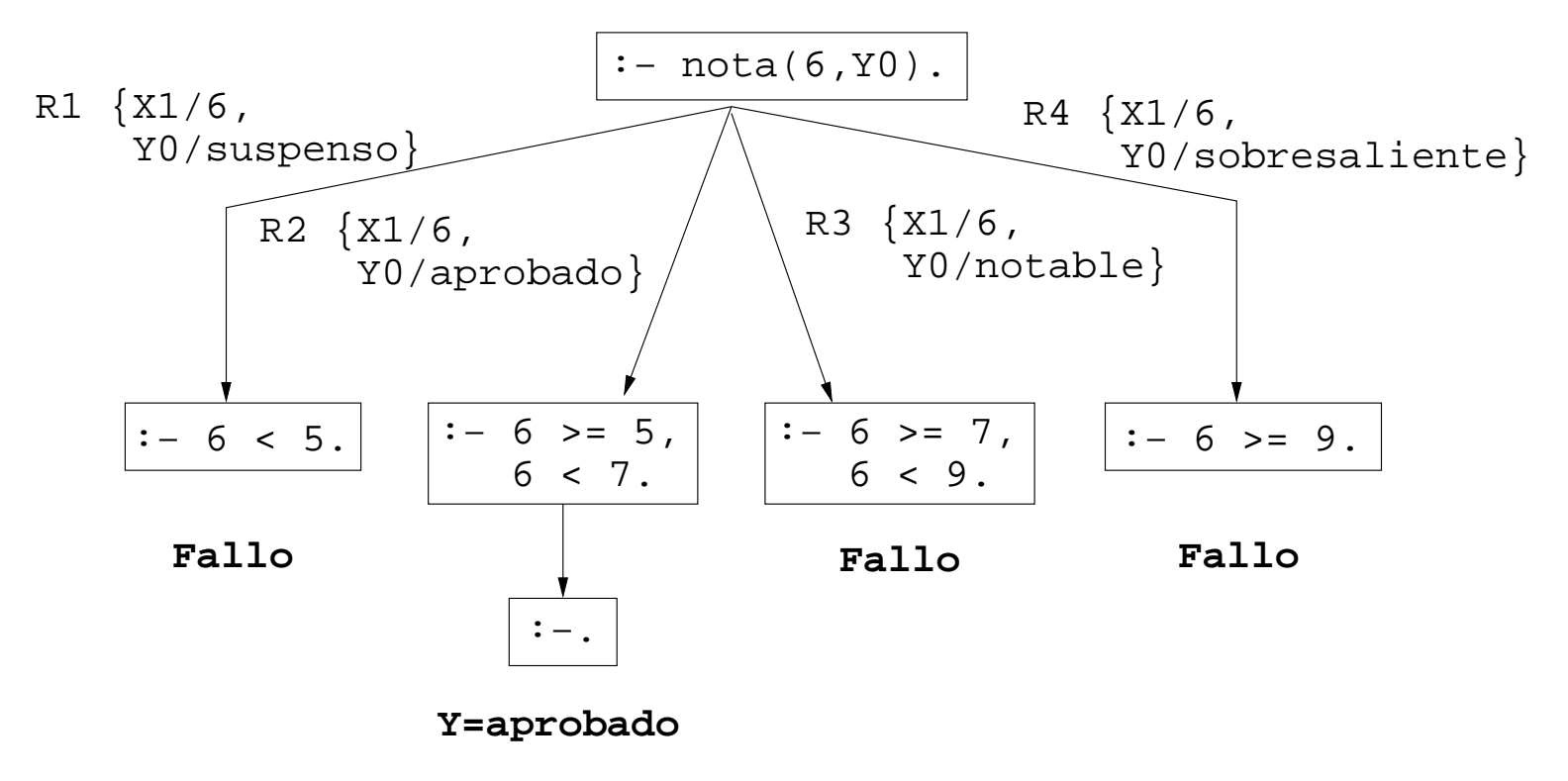

<sup>①</sup> Ejemplo de nota con cortes

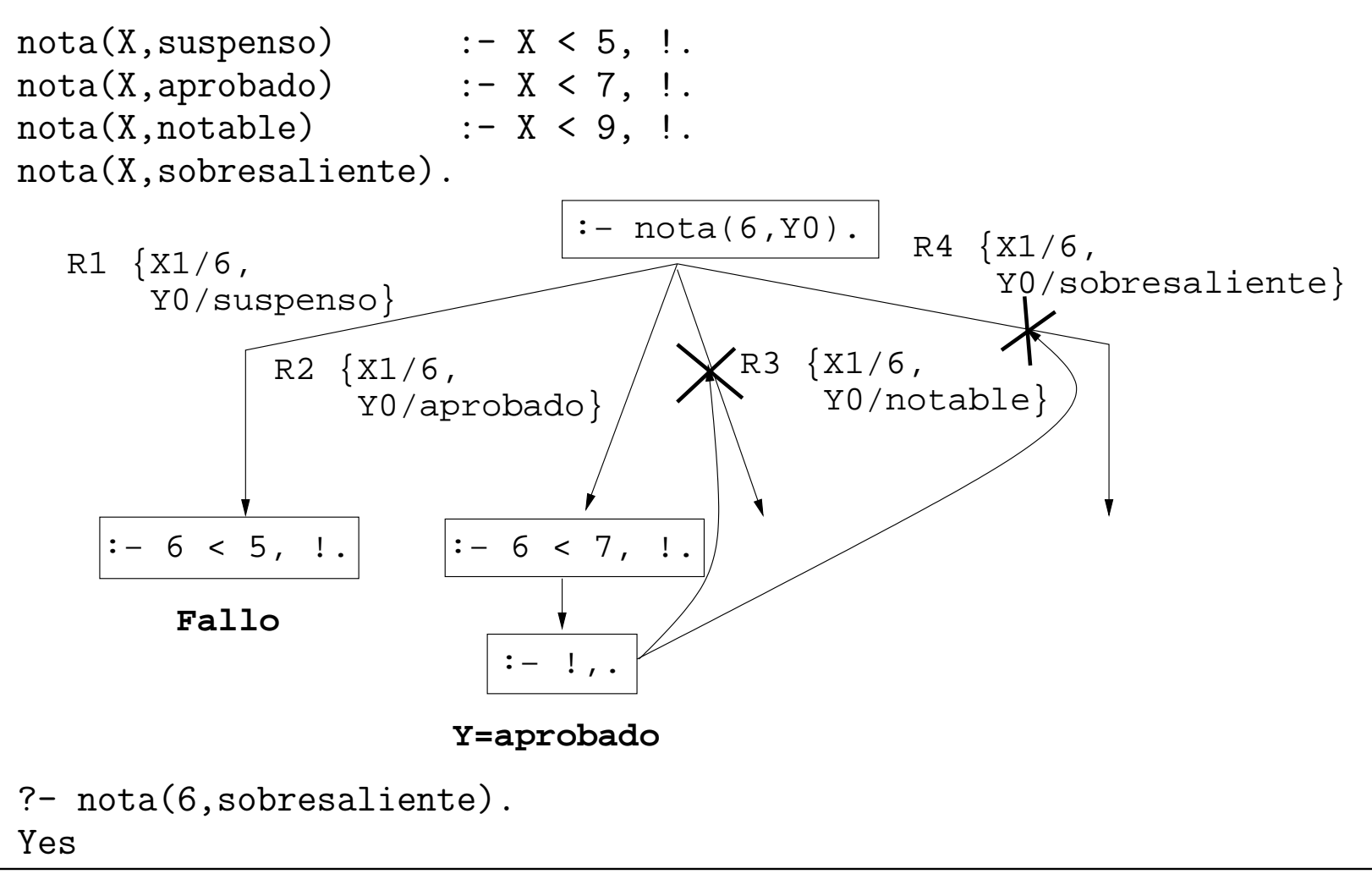

- Uso de corte para respuesta única
	- ✉ Diferencia entre member y memberchk

```
?- member(X, [a,b,a,c]), X=a.
X = a ;
X = a ;
No
?- memberchk(X, [a,b,a,c]), X=a.
X = a ;
No
```
• Definición de member y memberchk

```
member(X, [X|_]).
member(X, [-|L]) :- member(X, L).
memberchk(X, [X|_]) :- !.
memberchk(X, [-|L]) :- memberchk(X, L).
```
#### $\bullet$  Negación como fallo

 $\bullet$  Definición de la negación como fallo (not)

no(P) :- P, !, fail. % No 1  $no(P).$  % No 2

 $\bullet$  Programa con negación

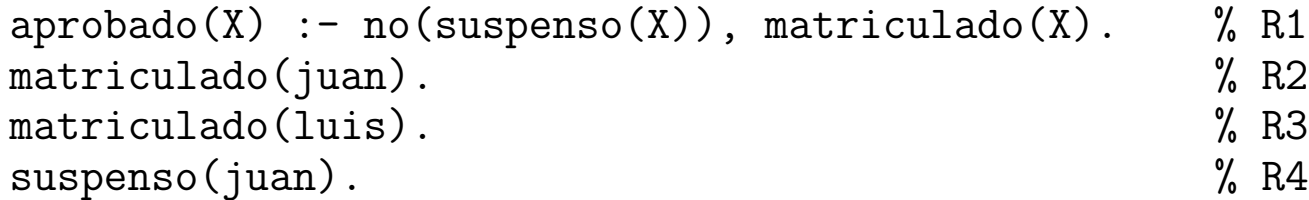

#### ✉ Consultas

```
?- aprobado(luis).
Yes
```

```
?- aprobado(X).
No
```
• Árbol de deducción de ?- aprobado(luis).

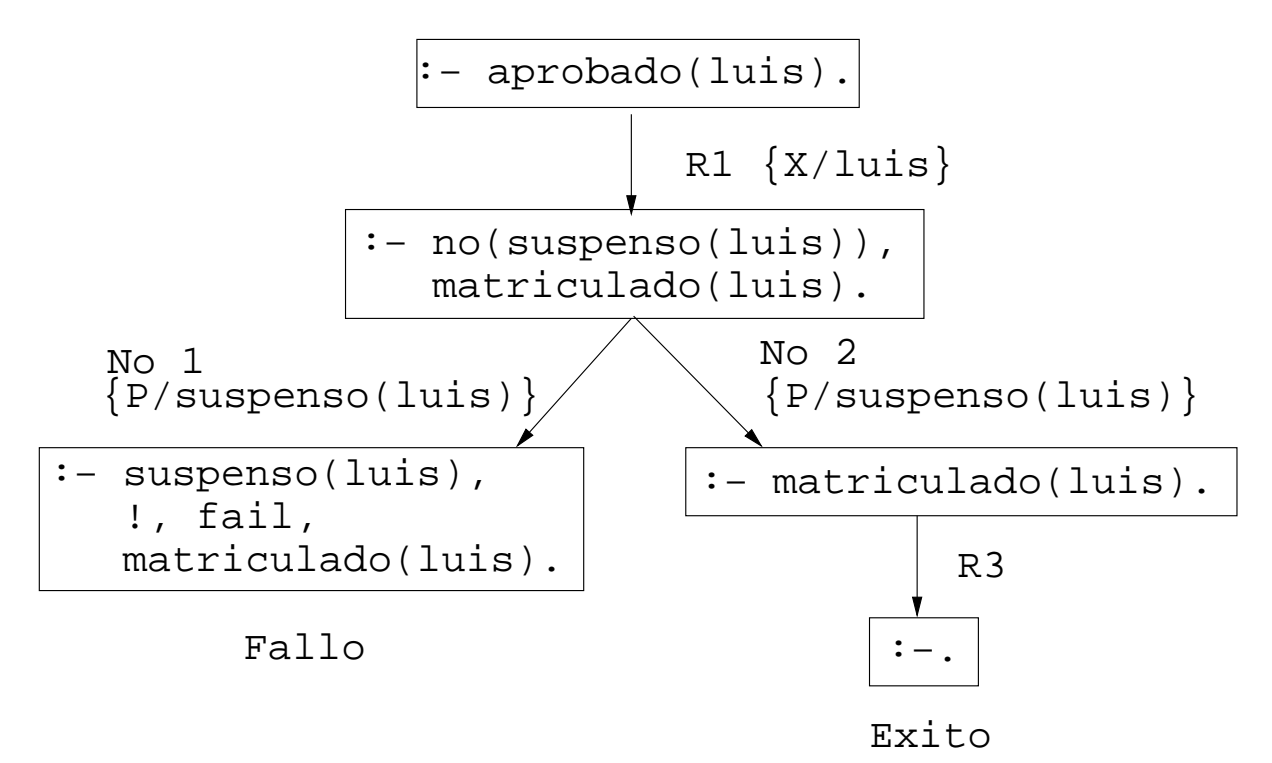

 $\bullet$  Árbol de deducción de ?- aprobado(X).

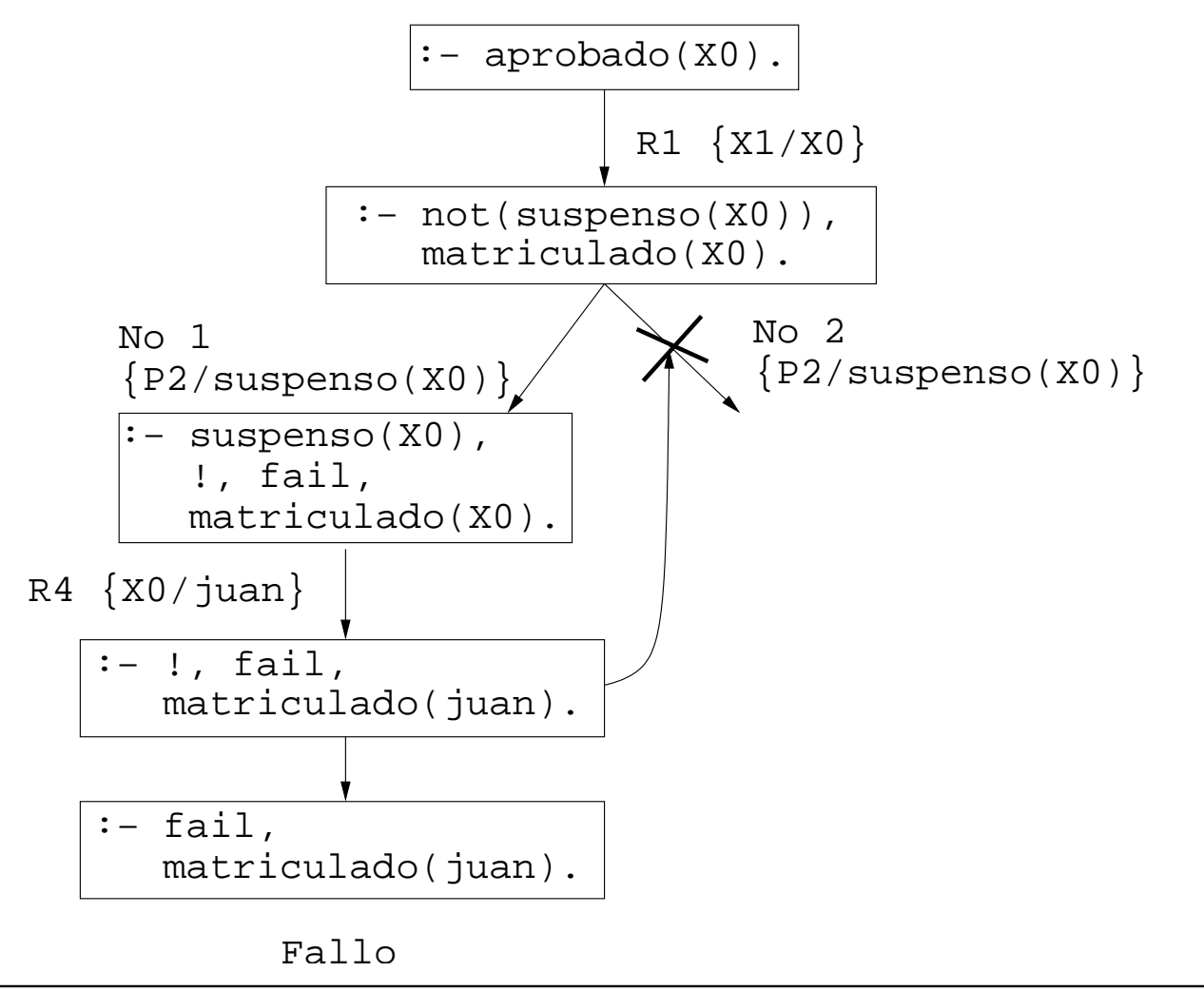

- $\bullet$  Modificación del orden de los literales
	- ✉ Programa

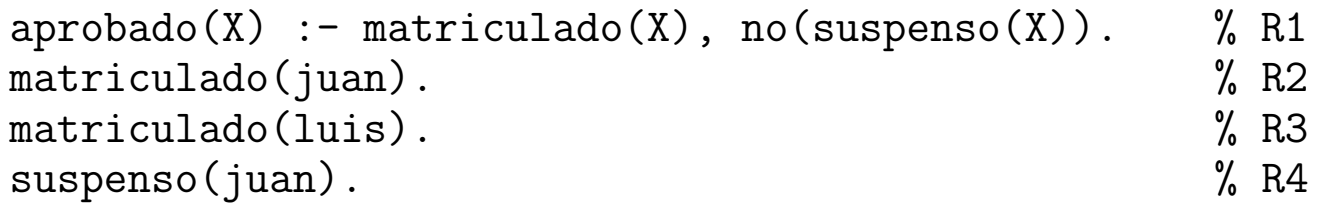

✉ Consulta

```
?- aprobado(X).
X = luisYes
```
 $\bullet$  Árbol de deducción de ?- aprobado(X).

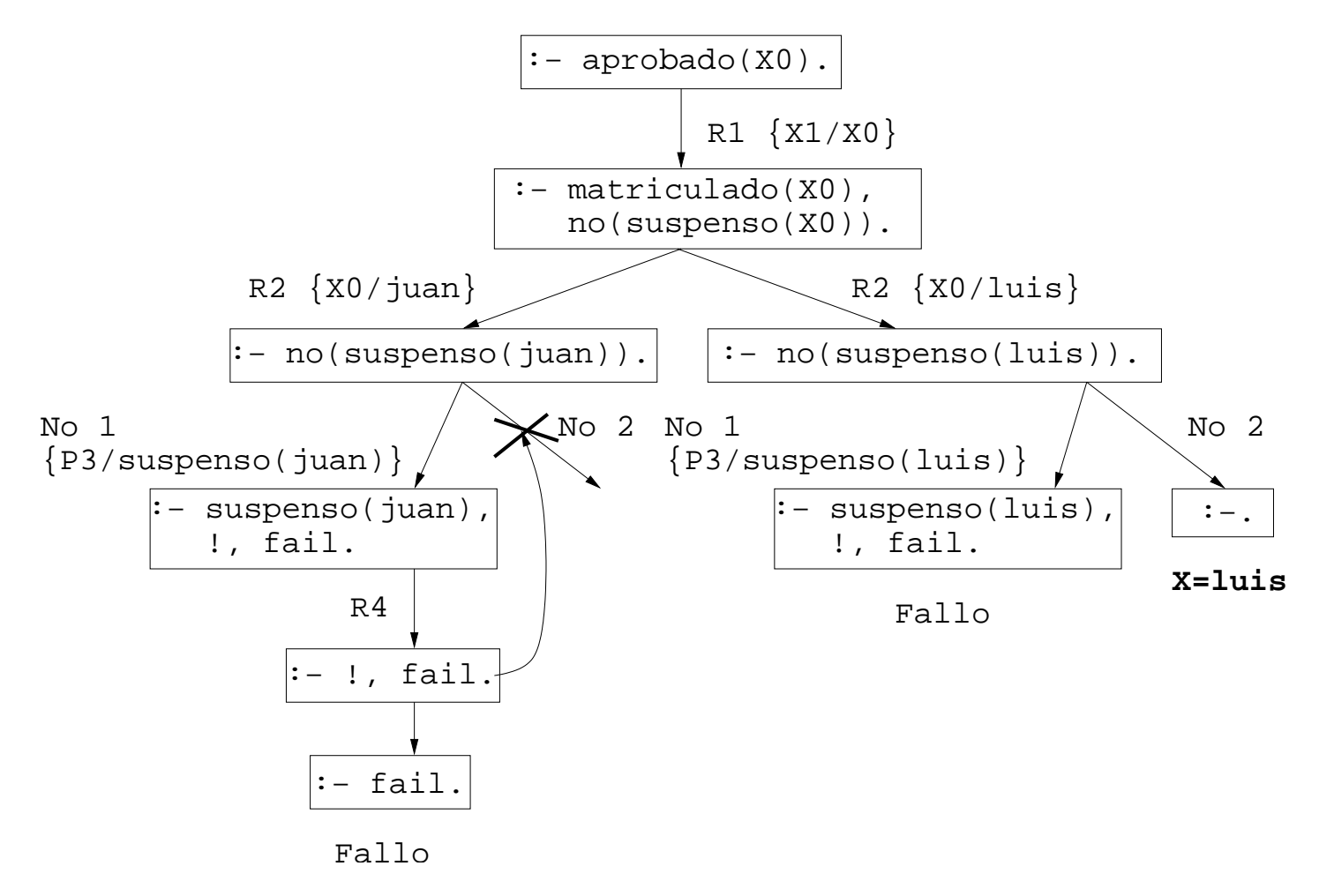

- $\bullet$  Ejemplo de definición con not y con corte
	- ✉ borra(L1,X,L2) se verifica si L2 es la lista obtenida eliminando los elementos de L1 unificables simultáneamente con X; por ejemplo,

```
?- borra([a,b,a,c],a,L).
L = [b, c];
No
?- borra([a,Y,a,c],a,L).
Y = aL = [c];
No
?- borra([a,Y,a,c],X,L).
Y = aX = aL = [c];
No
```
• Definición con not

```
borra_1([],_1,[]).
borra_1([X|L1], Y, L2) :-
   X=Y,
   borra_1(L1, Y, L2).
borra_1([X|L1], Y, [X|L2]) :-
   not(X=Y),
   borra_1(L1,Y,L2).
```
• Definición con corte

```
borra_{2}([],_{-},[]).
borra_2([X|L1], Y, L2) :-
   X=Y, \vdots,
   borra_2(L1, Y, L2).
borra_2([X|L1],Y,[X|L2]) :-
   % \text{not}(X=Y),borra_2(L1,Y,L2).
```
✉ Definici´on con corte y simplificada

```
borra_3([], _,[]).
borra_3([X|L1],X,L2) :-
   !,
   borra_3(L1,Y,L2).
borra_3([X|L1],Y,[X|L2]) :-
   % \text{not}(X=Y),borra_3(L1,Y,L2).
```
# El condicional

#### $\bullet$  Definición de nota con el condicional

```
nota(X,Y) :-
    X < 5 \rightarrow Y = suspenso ;<br>
X < 7 \rightarrow Y = aprobado ; % R2
    X < 7 \rightarrow Y = aprobado ; \% R2<br>X < 9 \rightarrow Y = notable ; \% R3
    X < 9 \rightarrow Y = \text{notable};
    true \rightarrow Y = sobresaliente. \% R4
```
#### • Definición del condicional y verdad

 $P \rightarrow Q := P, \quad | \quad Q.$  % Def.  $\rightarrow$ true.

# El condicional

 $\bullet$  Árbol de deducción correspondiente a la pregunta ?- nota(6,Y).

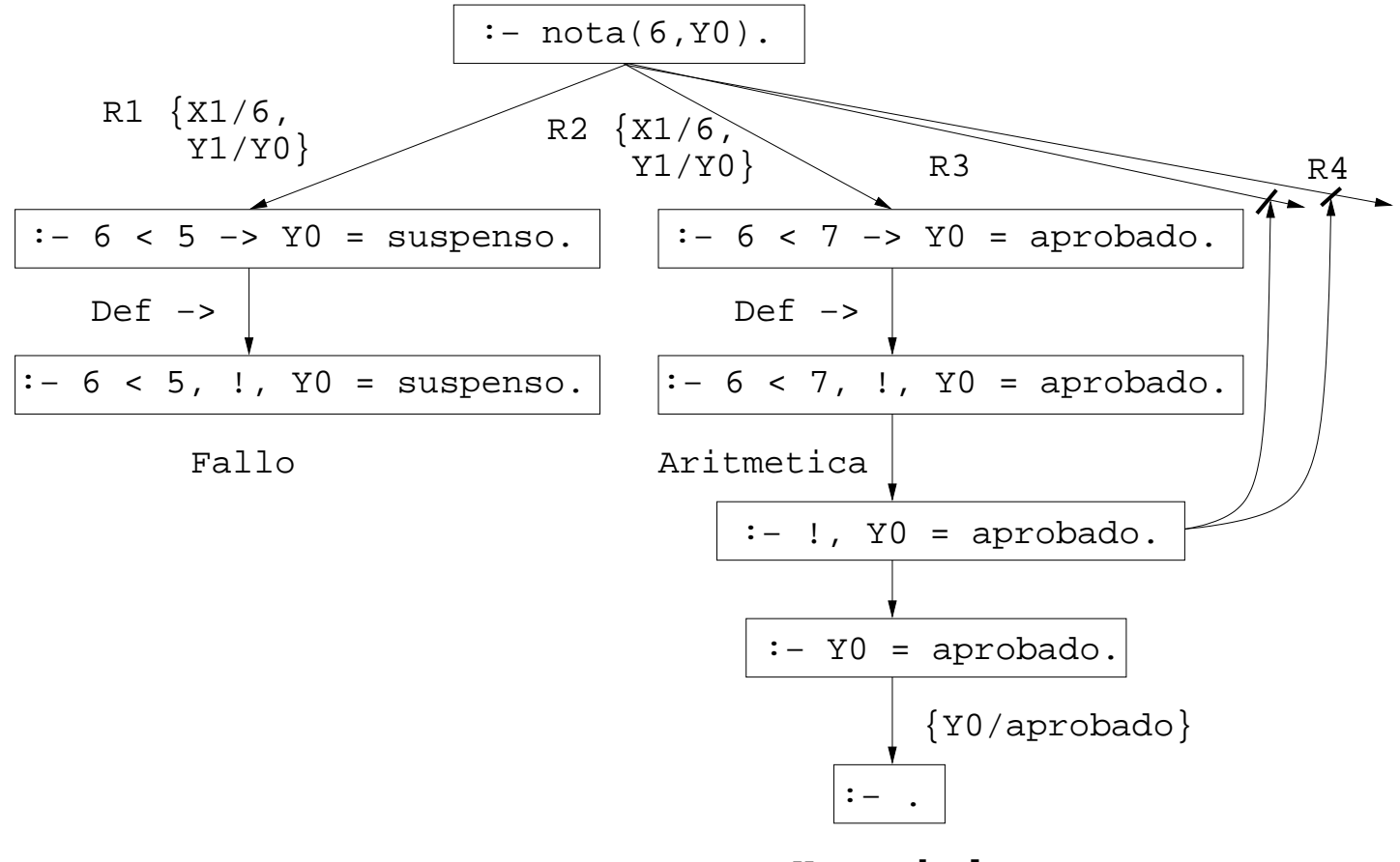

### Predicados sobre tipos de término

- $\bullet$  Predicados sobre tipos de término
	- ✉ var(T) se verifica si T es una variable.

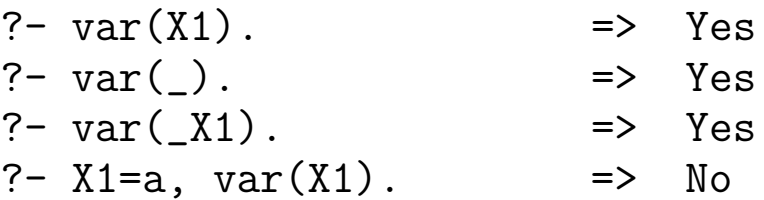

 $\bullet$  atom(T) se verifica si T es un átomo.

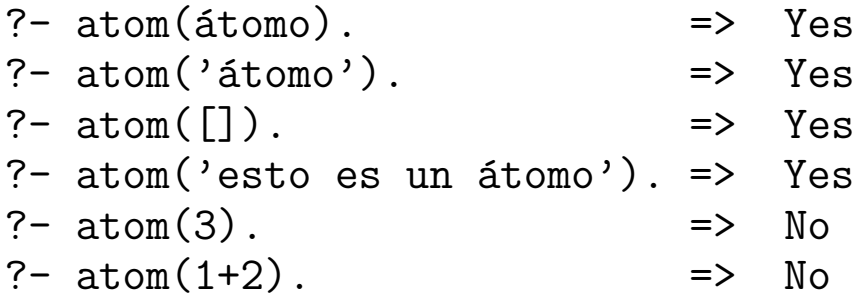

#### Predicados sobre tipos de término

 $\bullet$  number(T) se verifica si T es un número.

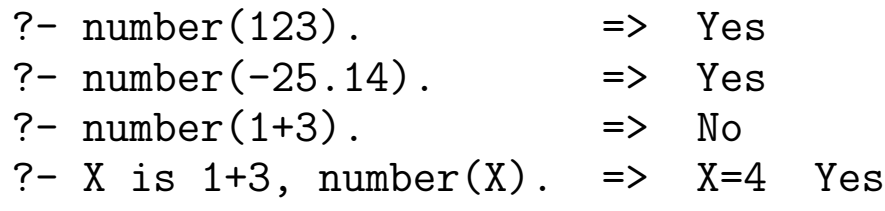

 $\bullet$  compound(T) se verifica si T es un término compuesto.

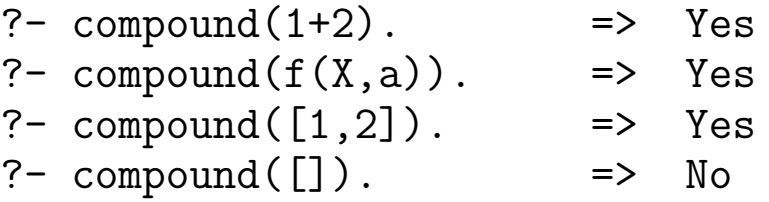

· atomic(T) se verifica si T es un término atómico (i.e. variable, átomo, cadena o número).

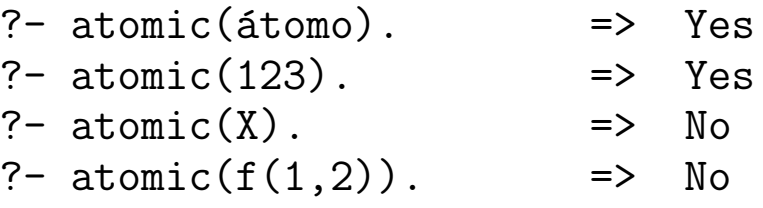

# Comparación y ordenación de términos

- $\bullet$  Comparación de términos
	- ✉ T1 = T2 se verifica si T1 y T2 son unificables.
	- $\bullet$  T1 == T2 se verifica si T1 y T2 son idénticos.

```
?- f(X) = f(Y).
X = G164Y = _G164Yes
?- f(X) == f(Y).
No
? - f(X) == f(X).
X = G170Yes
```
# Comparación y ordenación de términos

#### • Ordenación de términos

• T1 © T2 se verifica si el término T1 es anterior que T2 en el orden de términos de Prolog

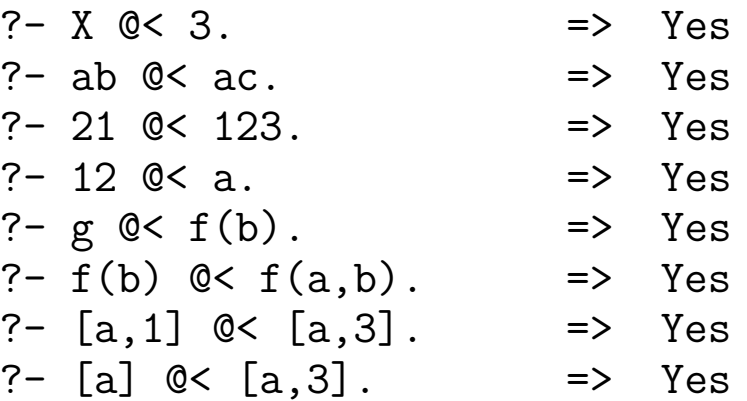

#### $\bullet$  Ordenación con sort

✉ sort(+L1,-L2) se verifica si L2 es la lista obtenida ordenando de manera creciente los distintos elementos de L1 y eliminando las repeticiones.

? - sort $([c4, 2, a5, 2, c3, a5, 2, a5], L)$ .  $L = [2, a5, c3, c4]$ 

# Comparación y ordenación de términos

- $\bullet$  Procedimiento de ordenación
	- ✉ ordenaci´on(+L1,-L2) se verifica si L2 es la lista obtenida ordenando de manera creciente los distintos elementos de L1.

```
? - ordenación([c4,2,a5,2,c3,a5,2,a5],L).
L = [2, 2, 2, a5, a5, a5, c3, c4]
```
• Definición

```
ordenación([],[]).
ordenación([X|R],Ordenada) :-
   divide(X,R,Menores,Mayores),
   ordenación(Menores,Menores_ord),
   ordenación(Mayores,Mayores_ord),
   append(Menores_ord,[X|Mayores_ord],Ordenada).
divide(\_ , [ ] , [ ] , [ ] ).divide(X,[Y|R],Menores,[Y|Mayores]) :-
   X @< Y, !,
   divide(X,R,Menores,Mayores).
divide(X,[Y|R],[Y|Menores],Mayores) :-
   % \text{ not} (X \text{ @< } Y),
   divide(X,R,Menores,Mayores).
```
### Procesamiento de términos

#### • Transformación entre términos y listas

 $\bullet$  ?T =.. ?L se verifica si L es una lista cuyo primer elemento es el functor del término T y los restantes elementos de L son los argumentos de T. Por ejemplo,

```
?- padre(iuan,luis) =.. L.
L = [padre, juan, luis]? - T =. [padre, juan, luis].
T = padre(juan, luis)
```
• alarga(+F1,+N,-F2) se verifica si F1 y F2 son figuras geométricas del mismo tipo y el tamaño de la F1 es el de la F2 multiplicado por N, donde las figuras geométricas se representan como términos en los que el functor indica el tipo de figura y los argumentos su tamaño; por ejemplo,

```
? – alarga(triángulo(3,4,5),2,F).
F = \text{triangular}(6, 8, 10)?- alarga(cuadrado(3), 2, F).
F = cuadrado(6)
```
# Procesamiento de términos

```
• Definición
```

```
alarga(Figura1,Factor,Figura2) :-
  Figura1 =.. [Tipo|Argumentos1],
  multiplica_lista(Argumentos1,Factor,Argumentos2),
  Figura2 =.. [Tipo|Argumentos2].
```

```
multiplica_lista([],_,[]).multiplica_lista([X1|L1],F,[X2|L2]) :-
   X2 is X1*F.
  multiplica_lista(L1,F,L2).
```
- Los procedimientos functor y arg
	- $\bullet$  functor(T,F,A) se verifica si F es el functor del término T y A es su aridad.
	- $arg(N,T,A)$  se verifica si A es el argumento del término T que ocupa el lugar N.
		- ?- functor( $g(b, c, d)$ ,  $F, A$ ).  $\Rightarrow$   $F = g$   $A = 3$ ?- functor(T,g,2).  $\Rightarrow$  T = g( $(G237, G238)$ ?-  $\arg(2, g(b, c, d), X)$ .  $\implies X = c$ ?- functor(T,g,3),arg(1,T,b),arg(2,T,c). => T = g(b, c,  $_G405$ )

## Procedimientos aplicativos

#### • El procedimiento apply

- $\bullet$  apply(T,L) se verifica si es demostrable T después de aumentar el número de sus argumentos con los elementos de L; por ejemplo,
	- ?-  $plus(2,3,X)$ .  $\implies$   $X = 5$ ?-  $apply(plus, [2,3,X])$ . =>  $X = 5$ ?- apply(plus(2),  $[3, X]$ ). =>  $X = 5$ <br>?- apply(plus(2,3),  $[X]$ ). =>  $X = 5$ ?-  $apply(plus(2,3), [X])$ . ?-  $apply(append([1,2]), [X, [1,2,3,4,5]])$ . =>  $X = [3, 4, 5]$
- Definición de apply

```
apply(Termino,Lista) :-
   Termino =.. [Pred|Arg1],
   append(Arg1,Lista,Arg2),
   \tilde{A}tomo =.. [Pred|Arg2],
   \tilde{A}tomo.
```
# Procedimientos aplicativos

- $\bullet$  El procedimiento maplist
	- ✉ maplist(P,L1,L2) se verifica si se cumple el predicado P sobre los sucesivos pares de elementos de las listas L1 y L2; por ejemplo,

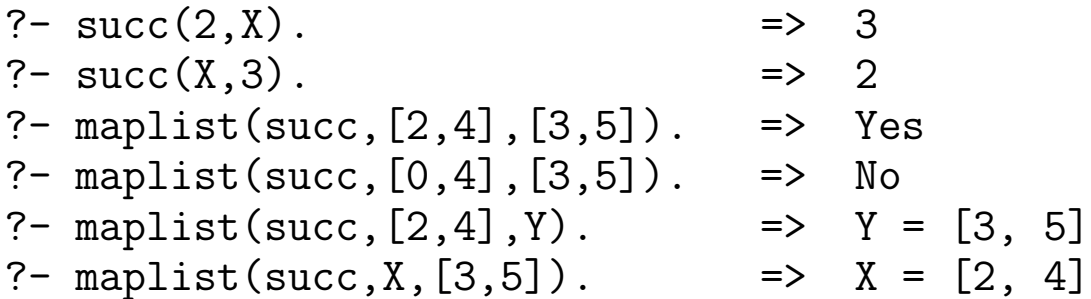

• Definición de maplist

```
maplist(\_,[] ,[] ).maplist(R,[X1|L1],[X2|L2]) :-
   apply(R,[X1,X2]),
   maplist(R,L1,L2).
```
• Definición de multiplica lista con maplist

```
multiplica_lista(L1,F,L2) :-
  maplist(producto(F), L1, L2).
```
 $producto(X,Y,Z)$  :- Z is  $X*Y$ .

# Agrupación de todas las soluciones en listas

- $\bullet$  Los procedimientos findall y setof
	- $\bullet$  findall(T,0,L) se verifica si L es la lista de las instancias del término T que verifican el objetivo O.
	- setof(T,0,L) se verifica si L es la lista ordenada sin repeticiones de las instancias del término T que verifican el objetivo 0.

```
?- findall(X,(member(X,[d,4,a,3,d,4,2,3]),number(X)),L).
L = [4, 3, 4, 2, 3]? - setof(X,(member(X,[d,4,a,3,d,4,2,3]),number(X)),L).
L = [2, 3, 4]?- setof(X, member(X, [d,4,a,3,d,4,2,3]), L).
L = [2, 3, 4, a, d]?- findall(X,(member(X,[d,4,a,3,d,4,2,3]),compound(X)),L).
L = \lceil \rceilYes
?- setof(X, (member(X, [d,4,a,3,d,4,2,3]), compound(X)), L).
No
```
#### Agrupación de todas las soluciones en listas

```
?- findall(X,member([X,Y],[[5,0],[3,0],[4,1],[2,1]]),L).
L = [5, 3, 4, 2]?- setof(X,member([X,Y],[[5,0],[3,0],[4,1],[2,1]]),L).
Y = 0L = [3, 5];
X = G398Y = 1L = [2, 4];
No
?- setof(X, Y^member([X,Y], [5,0], [3,0], [4,1], [2,1]]),L).
L = [2, 3, 4, 5]
```
### Agrupación de todas las soluciones en listas

✉ setof0(T,0,L) es como setof salvo en el caso en que ninguna instancia de T verifique 0, en cuyo caso L es la lista vacía

```
setofO(X,0,L) :- setof(X,0,L), !.
setof0(, , \lceil].
```
✉ Operaciones conjuntistas

```
intersection(S,T,U) :-
   setofO(X, (member(X, S), member(X, T)), U).unión(S,T,U) :-
   setofO(X, (member(X, S); member(X, T)), U).diferencia(S,T,U) :-
   setofO(X, (member(X, S), not (member(X, T))), U).
```
# **Bibliografía**

- Alonso, J.A. y Borrego, J. Deducción automática (Vol. 1: Cons $trucción lógica de sistemas lógicos)$  (Ed. Kronos, 2002)
- Bratko, I. Prolog Programming for Artificial Intelligence (2nd ed.) (Addison–Wesley, 1990)
- Clocksin, W.F. y Mellish, C.S. Programming in Prolog (Fourth Edition) (Springer Verlag, 1994)
- Covington, M.A.; Nute, D. y Vellino, A. Prolog Programming in Depth (Prentice Hall, 1997)
- Sterling, L. y Shapiro, E.  $L'art$  de Prolog (Masson, 1990)
- Van Le, T. Techniques of Prolog Programming (John Wiley, 1993)